# **6 Avaliação por opções reais**

Para considerar as flexibilidades e incertezas do projeto que não são consideradas na Teoria Tradicional do VPL, uma nova análise do projeto deverá ser feita, complementar ao VPL. É importante ressaltar que a análise por Opções Reais é complementar ao VPL, ou seja, as premissas aplicadas na Avaliação Tradicional serão válidas para a avaliação proposta.

Para que futuras comparações entre os métodos de avaliação, Fluxo de Caixa Descontado e Opções Reais possam ser feitas sem distorções, as premissas da análise do projeto via VPL foram mantidas.

Assim como foi feito no capítulo 5, a análise por Opções Reais será feita duas vezes: na primeira análise consideraremos a receita da Contraprestação Pecuniária, e a segunda análise irá desconsiderar este aporte de capitais do governo de São Paulo.

#### **6.1. Determinação da incerteza**

No caso do projeto de construção da Linha 4 do Metrô de São Paulo a incerteza está relacionada ao número de usuários que irão utilizar seus serviços. Não há nenhuma garantia de que a demanda projetada para o projeto irá efetivamente se realizar, na verdade, ela tanto pode estar sobre quanto subavaliada. É certo que, dentro de um projeto dessa magnitude, há várias outras incertezas, como a taxa de câmbio futura, índices de reajuste de tarifa e da economia, etc. A demanda de passageiros foi escolhida por ser a que maior impacta na receita do projeto.

Para que a análise dessa incerteza sobre o valor do projeto fosse estudada assumimos, como padrão na literatura, uma hipótese simplificadora de que o tráfego esperado varia estocasticamente seguindo o Movimento Geométrico Browniano (MGB), conforme abaixo:

Onde:

*dS*= variação incremental do tráfego no intervalo de tempo ∆*t*

 $\mu$  = taxa de crescimento esperado do tráfego;

 $\sigma$  = volatilidade do tráfego;

$$
dz = \varepsilon \sqrt{dt}; \ \varepsilon = N(0,1) = \text{incremento de Wierner padrão}
$$

A modelagem estocástica do tráfego é feita discretizando-se esse processo em intervalos de tempo mensais de acordo com a equação:

$$
S_{t+1} = S e^{\left(\mu - \frac{\sigma^2}{2}\right) \Delta t + \sigma \varepsilon \sqrt{\Delta t}}
$$

Agora precisamos determinar quais serão os parâmetros  $\sigma e \mu$  do modelo. A volatilidade ( $\sigma$ ) do tráfego foi estimada em 10,9%, a partir do desvio padrão dos log retornos da série do PIB nominal da cidade de São Paulo de 1999 a 2006, extraída do IBGE.

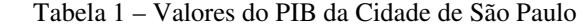

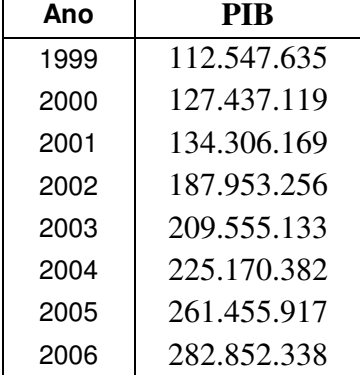

Fonte: IBGE

A taxa de crescimento do tráfego, ou  $\mu$ , terá como base aquelas encontradas no estudo de viabilidade, e, já utilizada no cálculo do VPL:

**1.**  $\mu_a$ : do quinto ao décimo sétimo ano, a demanda diária crescerá em média 1,13% ao ano neste período;

**2.** µ*<sup>b</sup>* : do décimo oitavo ao trigésimo quarto ano, o número de passageiros irá se estabilizar e não haverá mais crescimento.

A tabela abaixo resume o crescimento esperado do tráfego.

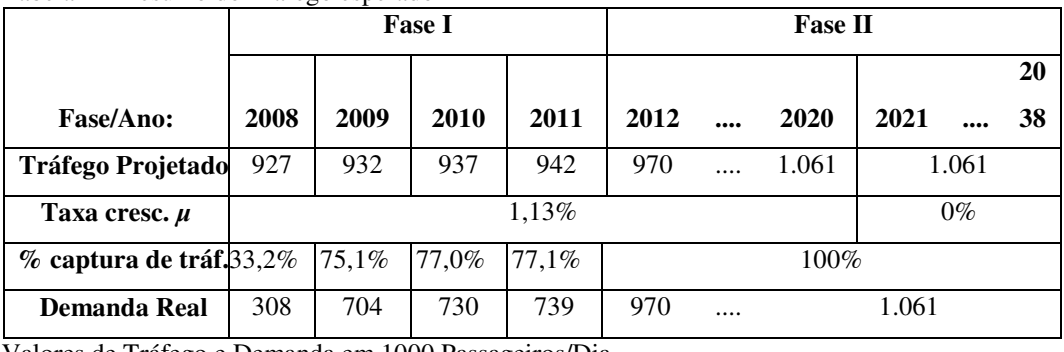

Tabela 2 – Resumo do Tráfego esperado

Valores de Tráfego e Demanda em 1000 Passageiros/Dia Fonte: estudo de avaliação do projeto

Com os parâmetros  $\sigma$  e  $\mu$  obtidos, é possível simular trajetórias para a variável Demanda Real (Dr), usando a fórmula de discretização acima descrita. Uma simulação de 120 trajetórias a partir dessa modelagem, bem como o valor esperado para o tráfego pode ser observado na figura abaixo:

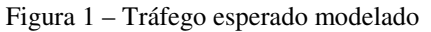

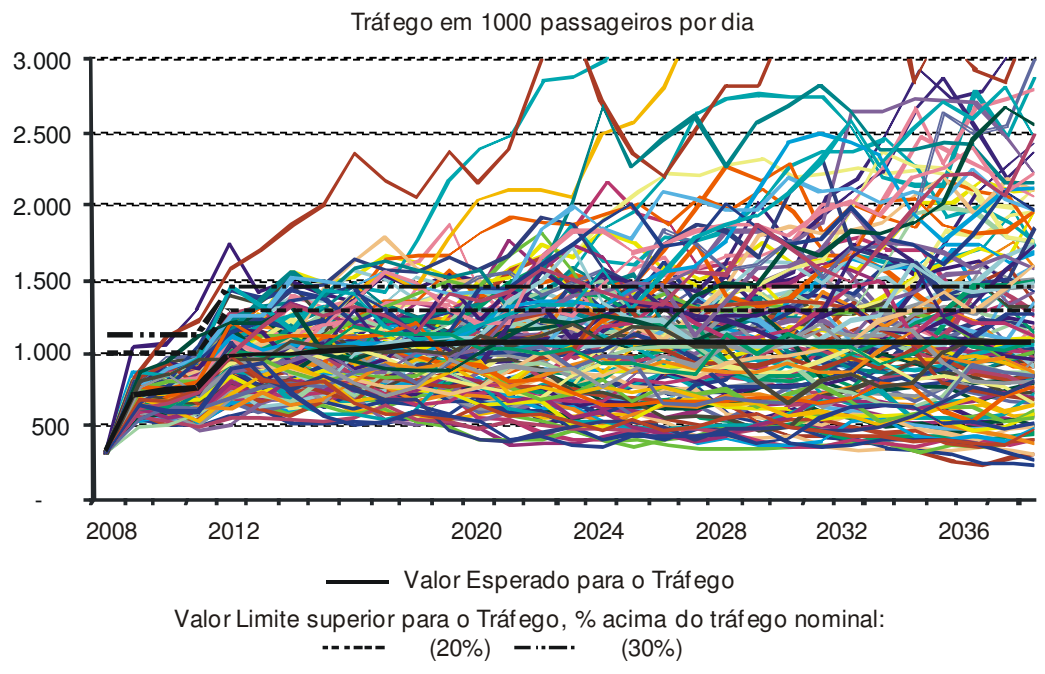

Fonte: própria

## **6.2. Avaliação neutra ao risco**

Existem duas formas de se descontar fluxos de caixa para efeitos de avaliação: usando-se a taxa ajustada ao risco (WACC, obtida pela metodologia do CAPM), ou usando uma Certeza Equivalente – X (método da neutralidade ao risco). O mais importante aqui, é ressaltar que os valores obtidos por estas duas metodologias são idênticos.

A ilustração abaixo esquematiza as duas formas de desconto:

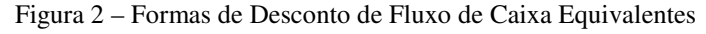

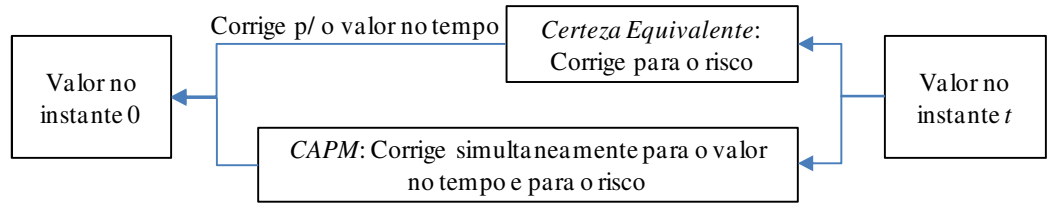

Fonte: Bastian-Pinto e Brandão (2007)

A análise do projeto por Opções Reais exige que se utilize uma medida neutra a risco, ou seja, deduzindo o premio de risco da taxa de retorno do ativo (BRANDÃO e FREITAS, 2009). Então, fluxo de caixa será descontado a taxa livre de risco, e não ao WACC. O processo passa a ser descrito da seguinte forma:

 $dS = (\mu - \delta)Sdt + \sigma Sdz$ 

Ainda conforme os autores, o cálculo do  $\delta$  pode se dar de duas formas, em ativos de mercado o cálculo é feito via CAPM, onde:

 $\mu = r + \beta \left( E \left[ Rm \right] - r \right)$ 

Sendo:  $r = (\mu - \delta)$ 

Então:  $\delta = \beta(E[Rm] - r)$ 

Porém, quando o se trata de ativos onde o mercado é incompleto, como o tráfego de passageiros no Metrô da Linha 4, utilizamos um método indireto para chegar a tal valor. Uma maneira é igualar o valor presente dos fluxos de caixa do projeto, ou seja, o fluxo de caixa avaliado tradicionalmente deverá ser igual ao fluxo de caixa com avaliação neutra a risco sem as opções. Desta forma temos:

$$
E\left[\sum_{i=1}^{n} \frac{f(S)}{(1+\mu)^{i}}\right] = E\left[\sum_{i=1}^{n} \frac{f(S_{R})}{(1+\mu-\delta)^{i}}\right]
$$
  
Onde  $dS = \mu S dt + \sigma S dz$ ,  

$$
dS_{R} = (\mu - \delta)S_{R}dt + \sigma S_{R}dz
$$
  $e \delta = \text{prêmio de risco de S.}$ 

 $f(.) =$  fluxo de caixa do projeto

Considerando que todas as variáveis são conhecidas, o valor de  $\delta$ , ou,  $\mu^*$  =  $(\mu-\delta)$  pode ser calculado com a ferramenta de "Atingir Meta" do *software* Microsoft Excel. Os valores obtidos para  $\mu^{\dagger}$  variam de acordo com o  $\mu$  original do projeto. Para:

- 1.  $\mu_a$ ; o  $\mu_a^*$  será 0,19% a.a.
- 2.  $\mu_b$ ; o  $\mu_b^*$ será -0,94% a.a.

Com o  $\mu^*$  calculado, utilizou-se do *software* @Risk para simular por Monte Carlo o comportamento do fluxo de caixa deste projeto. Foram utilizadas cem mil iterações que simulam a receita do projeto ano a ano.

## **6.3. Faixas de garantias governamentais**

A determinação do valor da opção real através da Simulação de Monte Carlo é possível considerando-se que as faixas de receita contratuais são compostas de uma série de 11 opções européias independentes, com prazo de maturidade entre 1 e 11 anos.

De posse de todas as informações acima levantadas, o modelo estocástico de modelagem de tráfego encontra-se pronto para a incorporação das flexibilidades gerenciais do projeto. As faixas de receitas reembolsáveis, previstas no edital, se

encaixam aqui. Apesar de o edital prever as fórmulas de reajustes baseadas na receita do período, as tarifas não sofrem nenhuma alteração nesse período, o que se permite modelar as flexibilidades diretamente no tráfego simulado. As faixas de mitigação de risco terão os efeitos mostrados abaixo no tráfego, e, conseqüentemente, nos fluxos de caixa do projeto.

| Demanda Real<br>/ Tráfego<br>Projetado<br>$(Dr/Tp)$ : | Fator de<br><b>Ressarcimen</b><br>to | Agente<br>Ressarci<br>do | Fórmula de Ressarcimento prevista no Edital                                   |  |  |  |  |
|-------------------------------------------------------|--------------------------------------|--------------------------|-------------------------------------------------------------------------------|--|--|--|--|
| $120% - \infty$                                       | 90%                                  | Governo                  | $T_c = 60\% \times T_n \times (120\% - 110\%) + 90\% \times (D_r - 120\%)$    |  |  |  |  |
| $120 \% - 110$<br>%                                   | 60%                                  |                          | $T_c = 60\% \times (D_c - 110\% \times T_c)$                                  |  |  |  |  |
| $110 \% - 90%$                                        | Sem ressarcimento                    |                          |                                                                               |  |  |  |  |
| $90\% - 80\%$                                         | 60%                                  | Concessi                 | $T = 60\% \times (90\% \times T_n - D_r)$                                     |  |  |  |  |
| $0\% - 80\%$                                          | 90%                                  | onária                   | $T_c = 60\% \times T_n \times (90\% - 80\%) + 90\% \times (80\% \times T_n -$ |  |  |  |  |

Tabela 3 – Mecanismo de mitigação de risco de tráfego

Fonte: Elaboração Própria

A simulação neutra ao risco permite que, sempre que a variável Dr/Tp se situar dentro das faixas previstas na tabela acima, confirme o edital, para efeito do cálculo do fluxo de caixa do projeto, será utilizado o valor do tráfego compensado (Tc) previsto na fórmula de ressarcimento, também na tabela acima. Vale notar que as faixas superiores levam ao ressarcimento do Governo e as inferiores a Concessionária.

Esse mecanismo de ressarcimento de risco de tráfego acarreta um custo para o Governo, já que, este precisa prever, corretamente, as garantias de ressarcimento máximo em contrato.

Figura 3 – Tráfego real x tráfego compensado

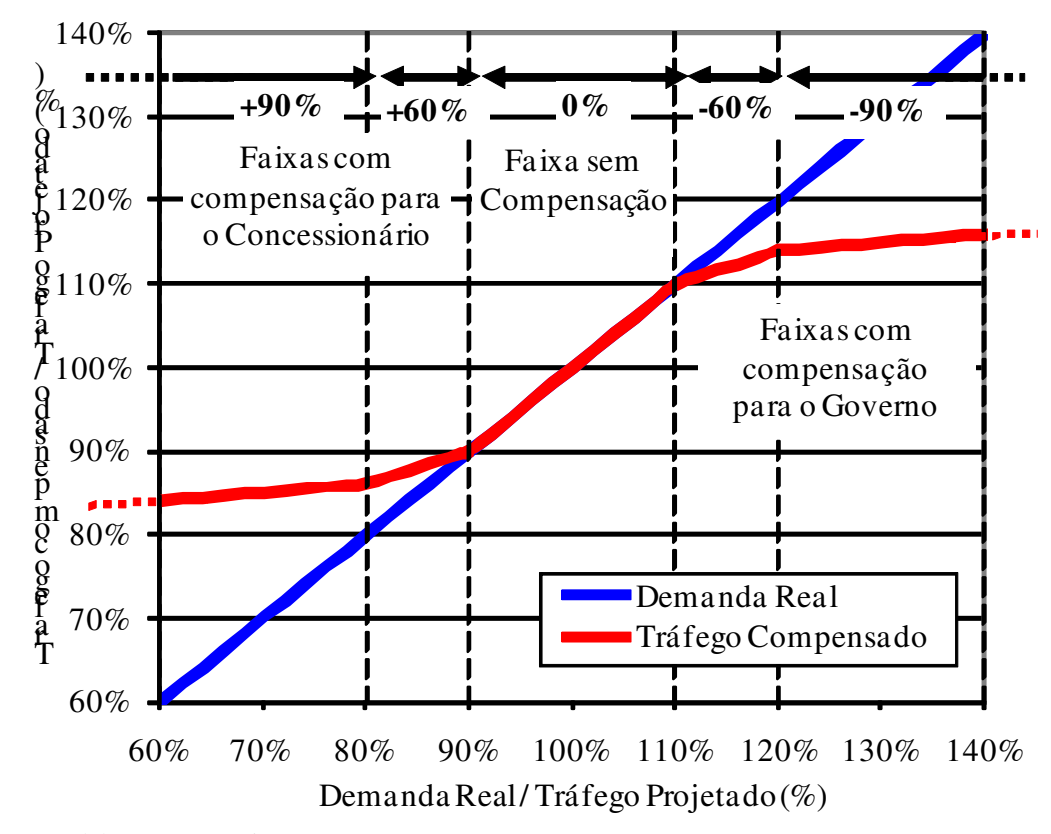

Fonte: Elaboração Própria

## **6.4. Barreira limite ao tráfego**

Não seria realista modelar o tráfego efetivo para efeito de receita do projeto, igual à demanda real quando esta segue um MGB.

A capacidade máxima de passageiros da Linha 4 do Metrô é limitada em função dos investimentos previstos em infra-estrutura de estações e em material rodante (trens) pelo projeto. Uma explosão de demanda pode ocorrer quando seu crescimento supera a capacidade instalada de prover o serviço. Este é um típico caso de opção real de expansão, onde novos investimentos se tornam necessários para ampliar a capacidade de absorção da demanda. Porém, esta não será avaliada por se tratar de um novo projeto, que foi excluído do escopo desta dissertação.

Ainda assim, existe um entrave a ser resolvido: qual é o limite máximo de passageiros sem que haja a necessidade de se expandir o projeto? O edital não fornece dados sobre esse limite, então se assumiu um valor percentual acima do tráfego projetado como um valor realista para essa capacidade máxima do projeto em absorver a demanda real futura.

Uma vez modelada a demanda projetada com um processo neutro ao risco, o limite máximo de absorção tráfego para efeito de avaliação do valor do projeto foi assumido em 20%. Assim sendo, as trajetórias modeladas que ultrapassam o máximo de 120% de passageiros teriam seu valor máximo previamente estabelecida como sendo o teto projetado. Isto significa que, a cada ano, quando a simulação gera um número de passageiros, o cálculo da receita correspondente levará em conta as faixas de receita contratuais cabíveis, e respeitará um número máximo de passageiros por ano de, no máximo, 120% do número de passageiros projetado pela consultoria para aquele ano.

O principal impacto desta decisão, na avaliação do projeto, é uma diminuição do valor do projeto, uma vez que, os eventos superiores ficam limitados a tal barreira. Porém, desta forma, a avaliação do projeto será muito mais realista, pois excluímos a hipótese de que infinitos passageiros poderão utilizar esta linha de Metrô.

## **6.5. Cálculo do valor presente**

Os fluxos de caixa anuais são calculados da mesma forma que na Análise Tradicional, levando-se em consideração apenas as novas receitas obtidas com as Opções Reais. Estes valores são descontados a valor presente pela taxa livre de juros (BRANDÃO e FREITAS, 2009). O valor presente obtido já é o valor do projeto com as Opções Reais incluídas, e ao subtrair-se do valor presente tradicional do contrato, obtém o valor adicionado pelas Opções Reais, ou seja, as faixas de receita.

### **6.6. Resultados**

A análise por Opções Reais foi baseada nas mesmas premissas da análise tradicional. Foram feitas várias análises, conforme abaixo.

### **6.6.1. Valor do projeto**

A primeira análise foi calcular o valor do projeto sem considerar as flexibilidades, apenas considerando os valores de  $\sigma$  e  $\mu$  do modelo. Esta parte apenas atesta que o modelo de fluxo de caixa esquematizado está compatível com o modelo tradicional. Os valores encontrados neste análise deverão ser muito próximos dos encontrados no capítulo 5.

A primeira simulação considera a contraprestação pecuniária de R\$ 75 milhões, e, retorna um VPL médio de US\$ 132 milhões. Este VPL é compatível com o encontrado pela metodologia tradicional.

Considerando que R\$ 75 milhões de contraprestação pecuniária é um valor desnecessário para que o projeto seja, pela metodologia clássica, aceito, pois ainda sem este valor, o projeto continua positivo, este valor foi retirado das futuras análises. Entende-se que esta quantia é desnecessária para execução da obra.

Já, desconsiderando a contraprestação pecuniária, o VPL estático (ou, via metodologia clássica) foi de US\$ 118,99 milhões. Abaixo a distribuição de probabilidade do VPL.

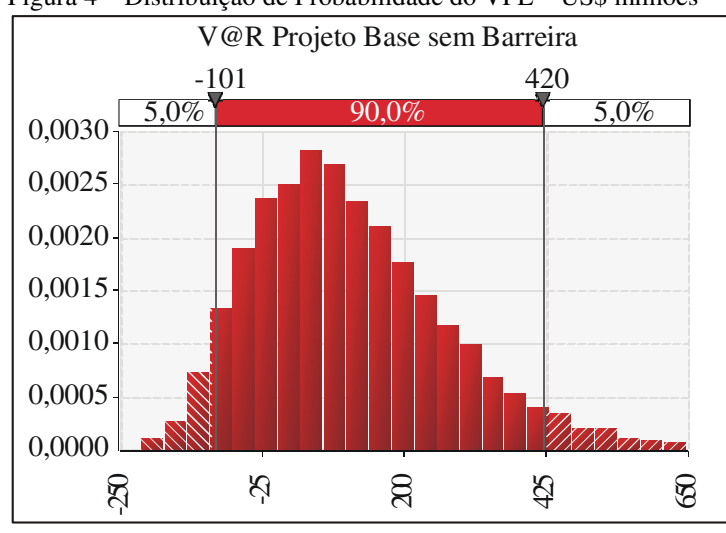

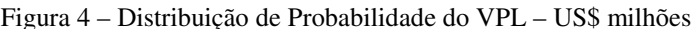

Fonte: Elaboração Própria

A primeira simulação visa validar o modelo, então simulou-se o VPL médio. O valor encontrado foi de US\$ 118,78 milhões, ou seja: -0,18% abaixo do valor estático. Uma segunda simulação, desta vez usando os parâmetros neutros a risco, foi feita, e o VPL encontrado foi de US\$ 119,28 milhões, sendo: 0,24%

acima do valor estático. Ainda há de se notar que há 24,70% de chance do VPL obtido ser negativo.

Conforme acima mostrado, os valores têm uma precisão aceitável, então, o modelo para avaliações do projeto por Opções Reais foi considerado validado.

## **6.6.2. Análise com barreiras no número de passageiros**

Uma segunda análise feita foi considerando uma barreira no tráfego máximo de passageiros na simulação. É sabido que a capacidade de absorção desta linha do Metrô não é infinita, portanto temos que considerar uma tráfego máximo capaz de utilizar este trajeto. Este valor é bastante arbitrário, portanto, foram definidos dois valores para análise: 20% e 30%.

Aqui simulou-se o mesmo VPL da seção 6.2.1, porém com tetos de 20% e 30% adicionais a capacidade de absorção do tráfego estimado na Fase I e II. Os valores encontrados foram os seguintes: VPL de US\$ 91,2 milhões e VPL de US\$ 100,9 milhões para as barreiras de 20% e 30%, respectivamente. Já as probabilidades de que o VPL dê negativo são, para 20% de 28,60% e para 30% encontrou-se 27,7%.

Nota-se que o VPL nestas condições fica abaixo da primeira simulação, pelo fato de que este valor é mais condizente com a realidade, na medida em que, não se pode afirmar que infinitas pessoas conseguirão usar o serviço da linha de Metrô ao mesmo tempo. Desta mesma forma, o percentual de probabilidade de VPL negativo aumenta conforme menor for a barreira definida.

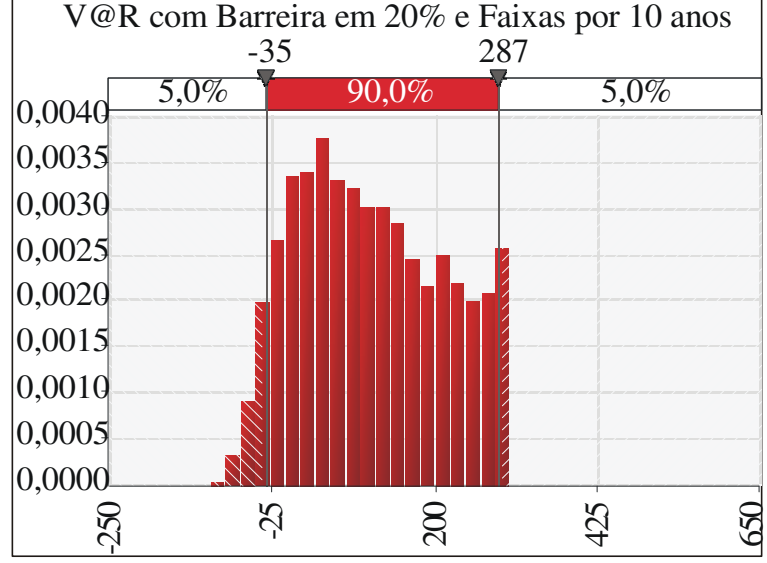

Figura 5 – VPL com faixas de mitigação por 10 anos e barreira de 20%

Fonte: Elaboração Própria

Figura 6 – VPL com faixas de mitigação por 10 anos e barreira de 30%

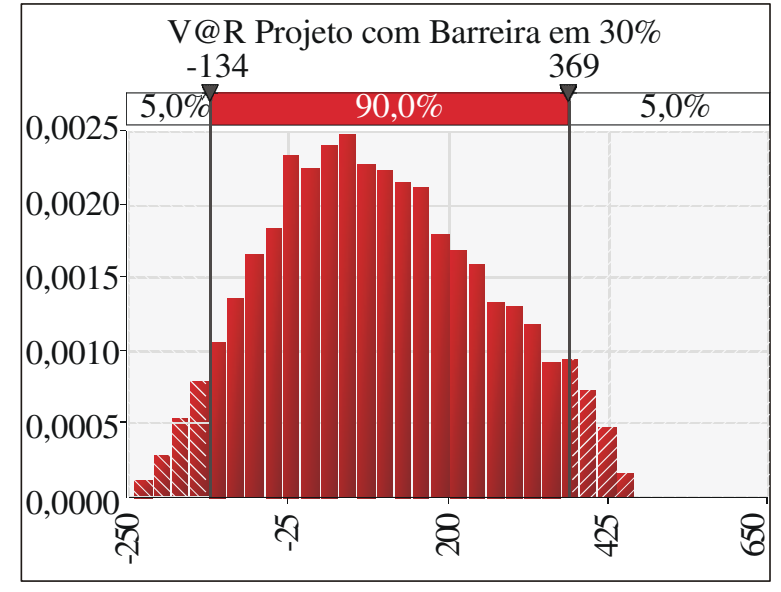

Fonte: Elaboração Própria

# **6.6.3. Análise do projeto considerando a mitigação do risco de tráfego**

### **6.6.3.1. Com 10 anos de faixas de mitigação de risco**

Agora, a próxima etapa foi inserir na análise as faixas de mitigação de risco previstas no Edital e descritas no capítulo 4, seção 3. Continua-se com dois tetos máximos de absorção de demanda, 20% e 30% acima do tráfego nominal previsto.

O VPL médio encontrado para a barreira de 20% e considerando a mitigação de risco de tráfego foi US\$ 111,6 milhões e para 30% foi de US\$ 117,6 milhões. E ainda: a probabilidade de VPL médio ser negativo ficou estimada em 14,3% em ambos os casos. Isto significa uma redução significativa de risco somente inserindo-se uma garantia de tráfego.

#### **6.6.3.2. Com 20 anos de faixas de mitigação de risco**

Agora, como seriam os resultados se as faixas de mitigação de risco fossem expandidas para 20 anos, ao invés de 10 como o Edital prevê? Os resultados são ainda mais promissores: para a barreira de 20% e 20 anos de faixas, o VPL médio encontrado foi US\$ 130,8 milhões e, para 30% foi de US\$ 135,3 milhões. E em ambos os casos, a probabilidade de termos um VPL negativo é de 0,1%.

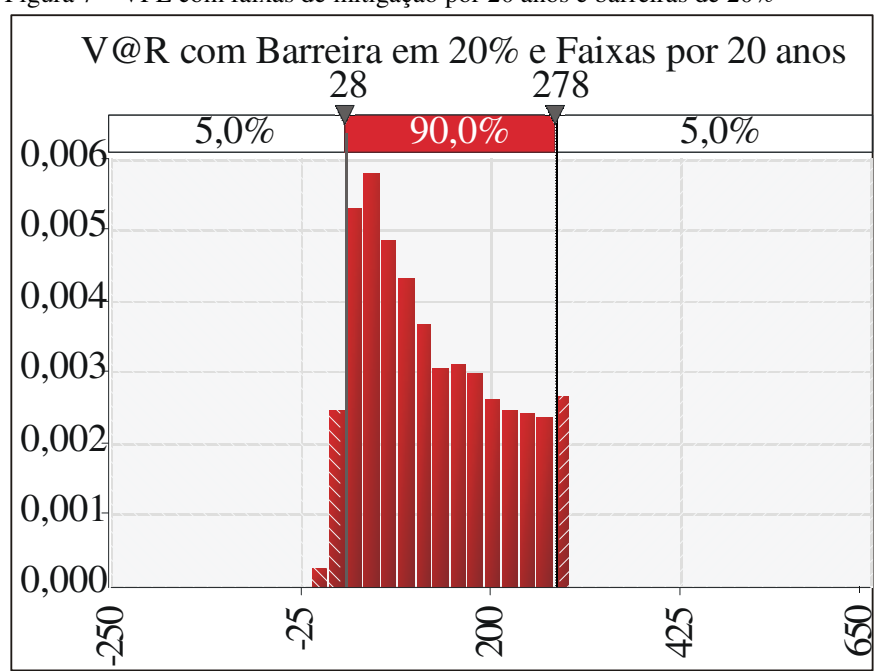

Figura 7 – VPL com faixas de mitigação por 20 anos e barreiras de 20%

Fonte: Elaboração Própria

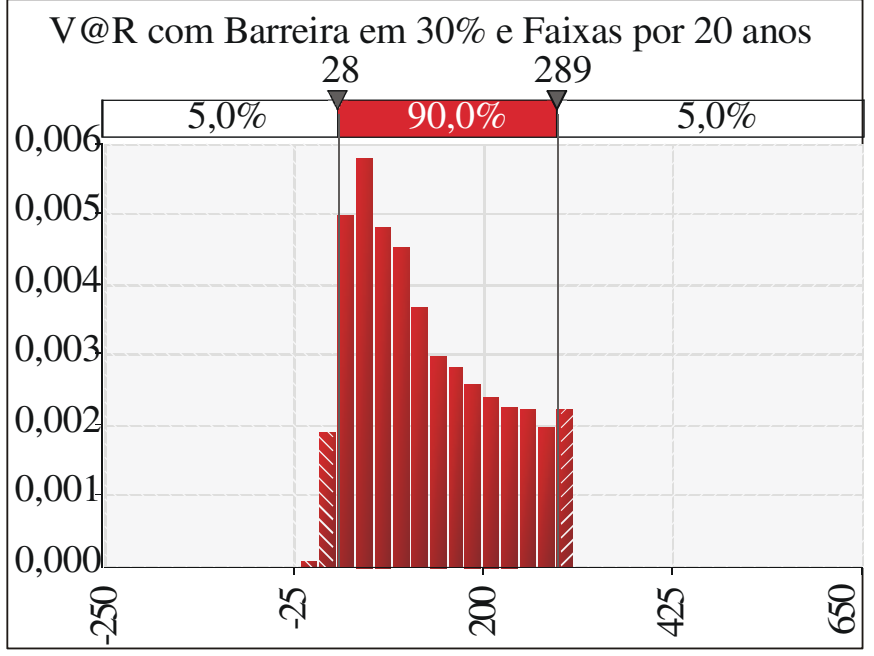

Figura 8 – VPL com faixas de mitigação por 20 anos e barreiras de 20%

Os resultados obtidos acima, bem como os percentuais de probabilidade de VPL negativo estão expostos no quadro abaixo:

Tabela 4 – Valores (em US\$ MM) do mecanismo de mitigação de risco

|                  | <b>Projeto Base</b> |                     |        | Com faixas 10 anos  |        | Com faixas 20<br>anos |        |  |  |
|------------------|---------------------|---------------------|--------|---------------------|--------|-----------------------|--------|--|--|
|                  | <b>Sem</b>          | <b>Com Barreira</b> |        | <b>Com Barreira</b> |        | <b>Com Barreira</b>   |        |  |  |
|                  | <b>Barreira</b>     | 20%                 | 30%    | 20%                 | 30%    | 20%                   | 30%    |  |  |
| <b>VPL Médio</b> | 118,78              | 91,22               | 100.91 | 111,60              | 117,61 | 130,84                | 135,20 |  |  |
| Valor da Opção   |                     |                     |        | 20,39               | 16,70  | 39,62                 | 34,29  |  |  |
| Desvio Padrão    | 164,48              | 138,12              | 148,71 | 99,83               | 106,62 | 78,58                 | 82,62  |  |  |
| Probab. VPL<0    | 24,7%               | 28,6%               | 27,7%  | 14,4%               | 14,3%  | $0.1\%$               | 0.1%   |  |  |
|                  |                     |                     |        |                     |        |                       |        |  |  |

Fonte: Elaboração Própria

Fonte: Elaboração Própria